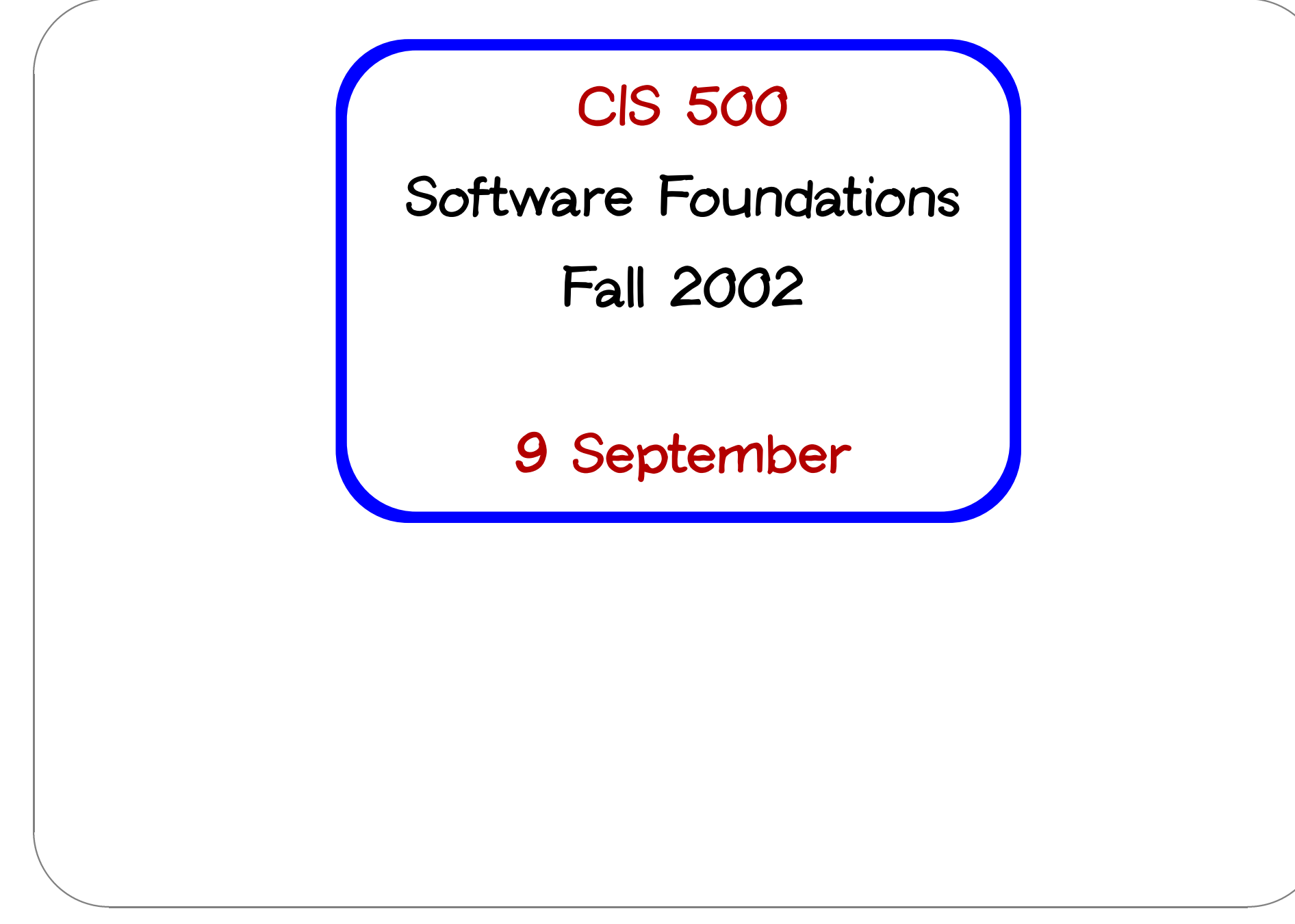

## Course Overview

### **What is "software foundations"?**

Scription of the Contract of the Contract of the Contract of the Contract of the Contract of the Contract of the Contract of the Contract of the Contract of the Contract of the Contract of the Contract of the Contract of t **Software foundations (a.k.a. "theory of programming languages") is the study of the meaning of programs.**

 $\begin{pmatrix} 1 \\ 1 \\ 2 \end{pmatrix}$ A main goal is finding ways to describe program behaviors that are both **precise and abstract.**

 $\sqrt{2}$ 

### **Why study software foundations?**

▼ **To** be able to prove specific facts about particular programs (i.e., **program verification)**

 $\begin{pmatrix} 1 & 1 \\ 1 & 1 \\ 1 & 1 \end{pmatrix}$ **Important in some domains (safety-critical systems, hardware design, inner loops of key algorithms, ...), but (inherently?) difficult and expensive IMPOTEATE IT SOME GOMAINS (SAFELY CTICEAT SYSTEMS, TIATOMATE INTERTAINS (SAFELY CTICEAT SYSTEMS, TIATOMATE INTERTAINS (SAFELY CTICEAT SYSTEMS, TIATOMATE INTERTAINS (SAFELY CTICEAT SYSTEMS, TIATOMATE INTERTAINS EXPERIENCE** 

- **To prove genera<sup>l</sup> facts about all the programs in <sup>a</sup> given**
- **programming language (e.g., safety or isolation properties)**
- & **To understand language features (and their interactions) deeply and develop principles for better language design**

**PL is the "materials science" of computer science...**

 $\sqrt{2}$ 

# **What you can expect to get out of the course <sup>A</sup> more sophisticated perspective on programs, programming**

- **languages, and the activity of programming**
	- **mathematical objects**
	- **How to make and prove rigorous claims about them**
	- **Detailed study of <sup>a</sup> range of basic language features**
- **Deep intuitions about key language properties such as type safety**
- **Powerful tools for language design, description, and analysis**

& **N.b.: most software designers are language designers!**

 $\sqrt{2}$ 

%

### **What this course is not**

- What this course is not<br>
An introduction to programming (if this is what you want, you should **be in CIT 591 instead)** ◆ An introduction to programming (if this is what you want, you show be in CIT 591 instead)<br>◆ A course on functional programming (though we'll be doing some
- & **functional programming along the way) <sup>A</sup> course on compilers (you should already have basic concepts such**
- $\begin{pmatrix} 1 \\ -1 \\ -1 \\ -1 \end{pmatrix}$ **as lexical analysis, parsing, abstract syntax, and scope under your belt)**
	- **<sup>A</sup> survey of many different programming languages and styles (boring!)**

 $\sqrt{2}$ 

### **Approaches**

**"Program meaning" can be approached in many different ways.**

- & **Denotational semantics and domain theory view programs as simple mathematical objects, abstracting away their flow of control and concentrating on their input-output behavior.** ▶ <b>Denotational semantics</b> and <b>domain theory</b> view programs as sum mathematical objects, abstracting away their flow of control and concentrating on their input-output behavior.<br>◆ Program logics such as Hoare logic and dependent type theories
	- **focus on developing logical rules for reasoning about programs. Operational semantics describes program behaviors by means of**
	- **abstract machines. This approach is somewhat lower-level than the others, but is extremely flexible.** ◆ Operational semantics describes program behaviors by means of abstract machines. This approach is somewhat lower-level than<br>
	others, but is extremely flexible.<br>
	◆ Process calculi focus on the communication and synchroni
	- **behaviors of complex concurrent systems.** ◆ Process calculi focus on the communication and synchroniza<br>
	behaviors of complex concurrent systems.<br>
	◆ Type systems describe approximations of program behaviors,
- $\begin{pmatrix} 1 & 1 \\ 1 & 1 \\ 1 & 1 \end{pmatrix}$ **concentrating on the shapes of the values passed between different parts of the program.**

 $\sqrt{2}$ 

### **Overview**

& **In this course, we will concentrate on operational techniques and type systems. e** this course, we will constant **Part O:** Background **ha**<br>**A** C: Background<br>• A taste of OCaml

- -
- **Fart O: Background<br>• A taste of OCaml<br>• Functional programming style** ↑ Functional programmi<br>Part I: Basics<br>↑ Operational semantics
- ◆ A taste of<br>◆ Functional<br>◆ Part I: Basics

 $\sqrt{2}$ 

- 
- **Inductive proof techniques • Operational semantics<br>• Inductive proof technic<br>• The lambda-calculus** 
	-
	- **Evaluator implementation**
	- **Syntactic sugar; fully abstract translations**

 $\begin{matrix} \end{matrix}$ 

- $\sqrt{2}$  **Part II: Type systems Part II: Type sy:<br>• Simple types** 
	- **Art II: Type sy**<br>• Simple type<br>• Type safety
	- **& Simple types<br>\* Type safety<br>\* References**
	-
	- **Subtyping**
	- **Part III: Object-oriented features (case study) <sup>A</sup> simple imperative object model A A** simple imperative object oriented feat<br>• A simple imperative object and **a** 
		-
		-

& **If time permits at the end, we'll go on to discuss parametric polymorphism and the linguistic foundations of module systems.** %

# Administrative Stuff

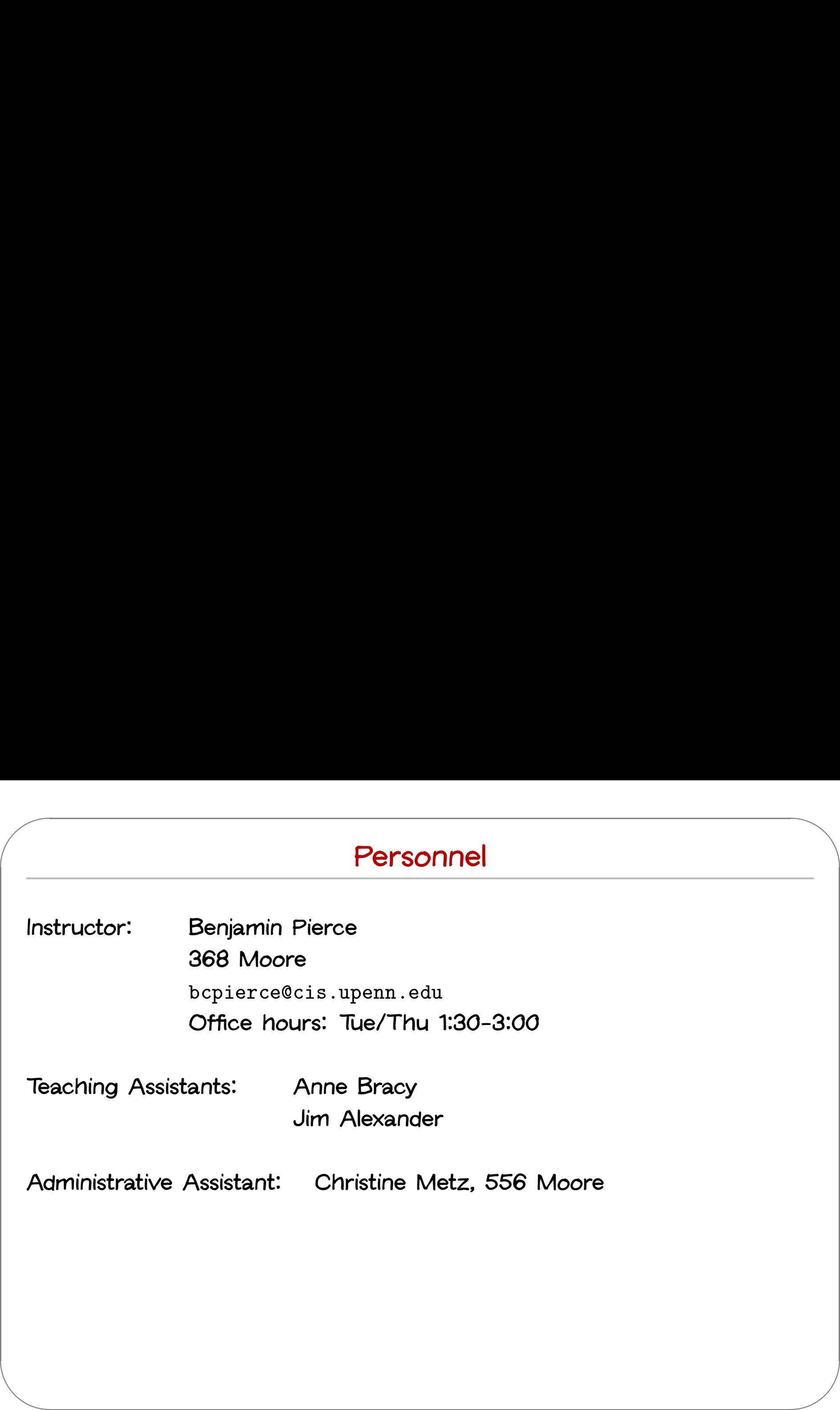

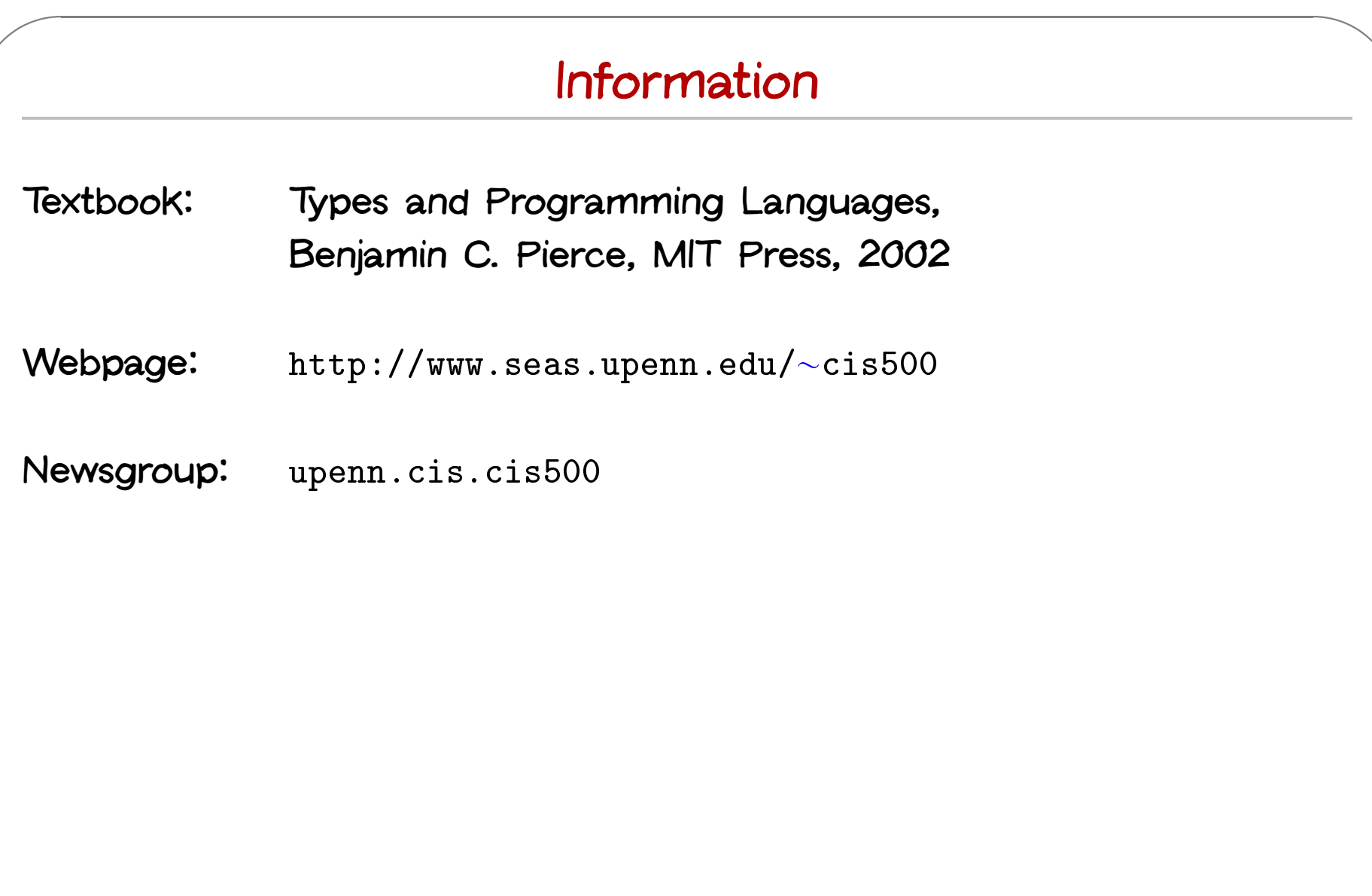

### **Numbers and enrollment...**

- **The course is seriously over-subscribed this year**
- &  $\begin{pmatrix} 1 \\ 1 \\ 2 \\ 3 \end{pmatrix}$ If you are currently enrolled but are actually planning on dropping the **course, please send me an email today so that someone else can have your place** course, please send me an email today so that someone else can<br>have your place<br>If you are not currently registered and still want to be, send me an
	- **email today saying so**

**(Even if you have already send me or Mike Felker <sup>a</sup> message requesting enrollment, please send another)**

 $\sqrt{2}$ 

### **Exams**

- **1. First mid-term: Monday, October 14, in class.**
- **2. Second mid-term: Monday, November 18, in class.**
- **3. Final: Friday, December 20, 11–1**

**CONTACT SEARCHER** % **Additional administrative information will be posted as necessary during** the semester. Keep an eye on the course web page and (especially) the **newsgroup.**

 $\sqrt{2}$ 

### **Grading**

& **Final course grades will be computed as follows: Homework: 20% <sup>2</sup> midterms: 20% each**

- 
- **↓ Homework: 20%<br>↓ 2 midterms: 20% each<br>◆ Final: 40%**
- 

 $\sqrt{2}$ 

%

### **Collaboration**

- **Collaboration on homework is encouraged**
- Collaboration on homework is encouraged<br>• Studying with other people is the best way to internalize the material<br>• Studying with other people is the best way to internalize the material **Form study groups!**
- &

 $\sqrt{2}$ 

**(3 or 4 people is <sup>a</sup> nice size)**

al<br>
al<br>  $\begin{pmatrix} 1 & 1 \\ 0 & 1 \\ 0 & 1 \end{pmatrix}$ <br>  $\begin{pmatrix} 1 & 1 \\ 0 & 1 \\ 0 & 1 \end{pmatrix}$ **"You never really misunderstand something**

**until you try to teach it..."**

**— Anon.**

### **Homework**

- **Work outside class will involve both assigned readings (mostly from TAPL) and regular homework assignments (approximately one per week)**
- & % **Complete understanding of the homework assignments is extremely important to your mastery of the course material (and, hence, your performance on the exams)**
	- **Solutions to each assignment will be distributed together with the assignment (or can be found in the back of the textbook) 1** Solutions to each assignment will be distributed togethe<br>assignment (or can be found in the back of the textbo<br>**4** The grading scale for homework assignments is binary **assignment** (or can be found in the back of the textbook)<br>
	• The grading scale for homework assignments is binary<br>
	• Late (non-)policy: Homework will not be accepted after the
	-
	- **announced deadline**

 $\sqrt{2}$ 

### **Recitations**

- **The recitation sections will generally be structured as problem-solving sessions Everyone in the class should attend one of the five recitations**
- 
- **Signup sheets for recitations will be passed around the room shortly**
- &  $\begin{array}{c} \begin{array}{ccc} \text{se} \end{array} \end{array}$ ♦ Please sign the sheet only if you are currently registered for the course (or if you are CIS MSE or PHD student for whom the course **is required)**
	- **Normal meetings of recitation sections will start next Monday**

 $\sqrt{2}$ 

### **Special Recitations Tuesday**

- **Tomorrow's recitations will be held at the scheduled times (4:30–6 and 6–7:30, both in Towne 307)** ◆ Tomorrow's recitations will be held at the scheduled times (4:30-6<br>and 6-7:30, both in Towne 307)<br>◆ Mechanics of OCaml programming and recursive decomposition will
- **be covered Everyone is welcome (but not required) to attend these two sessions**
- 
- & % **If you are not already experienced with functional programming, you are strongly urged to get started on the homework assignment tonight to get <sup>a</sup> sense of whether you need to show up**
	- Make sure you come having at least read through the Hickey notes and tried running a couple of OCaml programs on Gradient or Eniac

 $\sqrt{2}$ 

### **The WPE-I**

 **PhD students in CIS must pass <sup>a</sup> five-section Written Preliminary Exam (WPE-I)**

**Software Foundations is one of the five areas**

- $\begin{array}{c}\n\begin{array}{c}\n\end{array}\n\end{array}$ • The final for this course is also the software foundations WPE-I exam
- & Near the end of the semester, you will be given an opportunity to **declare your intention to take the final exam for WPE credit**

 $\sqrt{2}$ 

### **The WPE-I (continued)**

- You do not need to be enrolled in the course to take the exam for **WPE credit**
- & • If you are enrolled in the course and also take the exam for WPE credit, you will receive two grades: a letter grade for the course final **and <sup>a</sup> Pass/Fail for the WPE**
- $\begin{array}{c}\n\blacksquare \\
\blacksquare \\
\blacksquare\n\end{array}$ • You may take the exam for WPE credit even if you are not currently enrolled in the PhD program. However, it will then count as one of **your two allowed "tries" to pass the exam in this area.**

 $\sqrt{2}$ 

### The WPE-I syllabus

- Reading knowledge of core OCaml
- Chapters 1-11 and 13-19 of TAPL

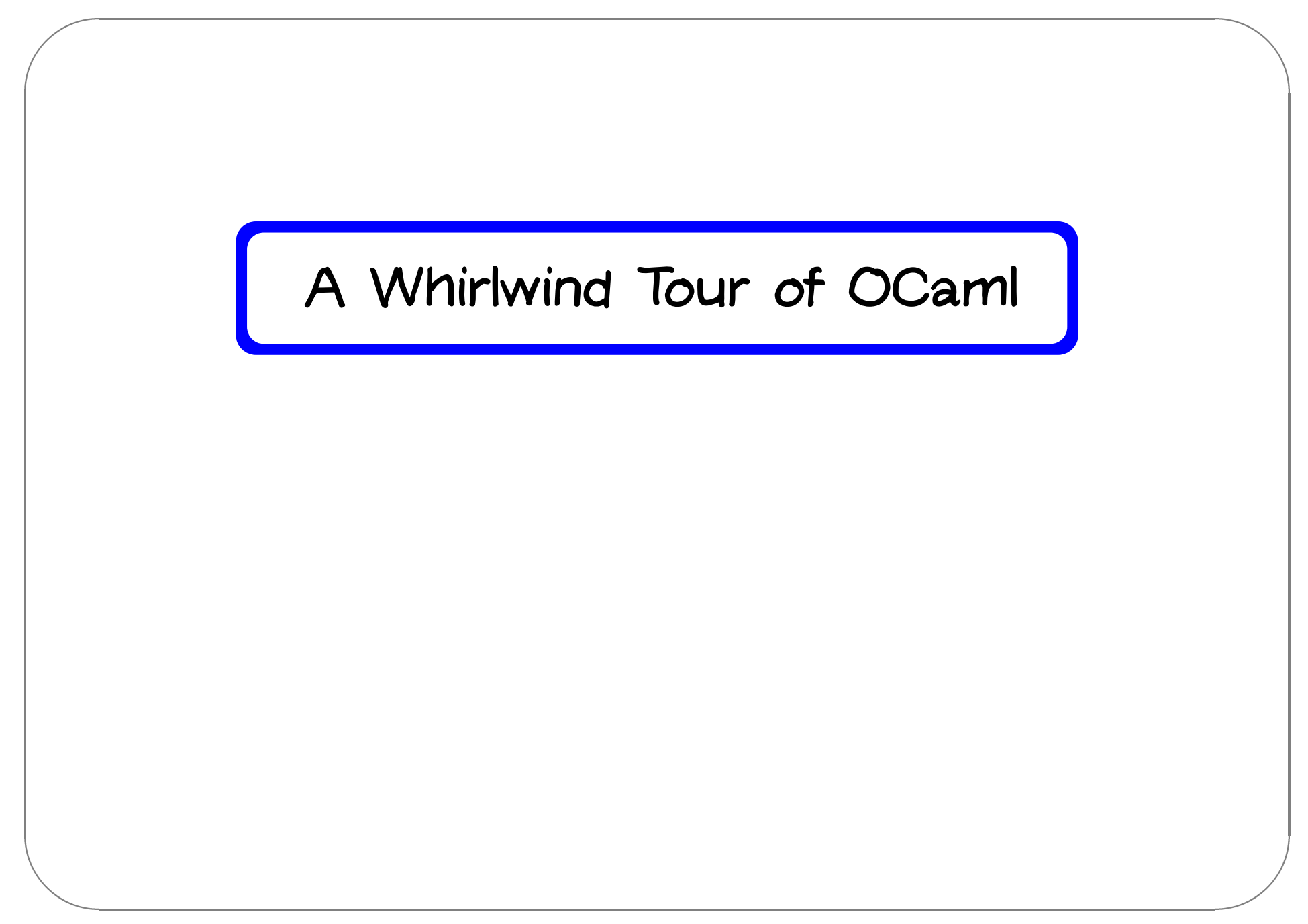

### **OCaml and this course**

The pu of the pu of the pu % **The material in this course is mostly conceptual and mathematical. However, experimenting with small implementations is an excellent way to** deepen intuitions about many of the concepts we will encounter. For this **purpose, we will use the OCaml language.**

**OCaml is <sup>a</sup> large and powerful language. For our present purposes,** though, we can concentrate just on the "core" of the language, ignoring most of its features. In particular, we will not need modules or objects.

 $\sqrt{2}$ 

### **Functional Programming**

&  $\begin{bmatrix} 1 \\ 2 \\ 1 \\ 2 \\ 3 \\ 4 \end{bmatrix}$ **OCaml is <sup>a</sup> functional programming language — i.e., <sup>a</sup> language in which the functional programming style is the dominant idiom. Other well-known functional languages include Lisp, Scheme, Haskell, and Standard ML. persistent** data structures (which, once built, are never changed)<br> **A** persistent data structures (which, once built, are never changed)

**The functional style can be described as <sup>a</sup> combination of...**

- **Fig. 3**<br> **Fig. 3 referred** as a ↓<br> **Persistent** data structures (which, once b<br>
◆ recursion as a primary control structure
- 
- **heavy** are **higher-order** functions (function of  $\alpha$ ).<br> **A** persistent data structures (which, once built, are never changed)<br> **A** recursion as a primary control structure<br> **A** heavy use of higher-order functions (functi **arguments and/or return functions as results) e** rieavy use or nigher-ord<br>arguments and/or reture<br>nperative languages, by co<br>**a** mutable data structures

**Imperative languages, by contrast,**

- 
- **looping** rather than recursion<br> **a looping** rather than recursion
- **first-order rather than higher-order programming (though many object-oriented "design patterns" involve higher-order idioms—e.g., Subscribe/Notify, Visitor, etc.)**

 $\sqrt{2}$ 

### **Start Demo...**

- ♦ Running OCaml
- ↑ The "top level"
- Editing programs with emacs (not required, but recommended)

### **Computing with Expressions**

& **OCaml is an expression language. A program is an expression. The "meaning" of the program is the value of the expression.**  $\begin{aligned} \textbf{age. A prog} \ \textbf{the value of} \ \textbf{#} \ \ 16 + 18 \text{;} \ \textbf{?} \end{aligned}$ 

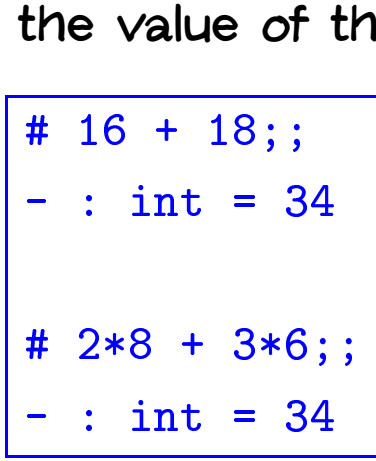

 $\sqrt{2}$ 

%

### **The top level**

**OCaml provides both an interactive top level and <sup>a</sup> compiler that produces standard executable binaries. We'll get to the compiler in <sup>a</sup>** week or two; for now, the top level provides a convenient way of **experimenting with small programs.**

OCEN CONDINE % The mode of interacting with the top level is typing in a series of **expressions; OCaml evaluates them as they are typed and displays the** The mode of interacting with the top level is typing in a series of<br>expressions; OCaml <mark>evaluates</mark> them as they are typed and displays the<br>results (and their types). In the interaction above, lines beginning with # **increaded in the transponsent of procedures of procedures of expressions; OCaml evaluates them as they are typed and displays the results (and their types). In the interaction above, lines beginning with are inputs and li that inputs are always terminated by <sup>a</sup> double semicolon.**

 $\sqrt{2}$ 

### **Giving things names**

 $\begin{array}{c} \n\hline\n\end{array}$ % Giving things names<br>The let construct gives a name to the result of an expression so that it **can be used later.** t gives a name to the result of an  $\frac{1}{4}$  let inchesPerMile = 12\*3\*1760;;

```
# let inchesPerMile = 12*3*1760;<br>val inchesPerMile : int = 63360wal inchesPerMile : int = 63360<br># let x = 1000000 / inchesPerMile;;
val x : int = 15<br>Val x : int = 15
```
 $\sqrt{2}$ 

### **Functions**

```
\frac{Functions}{x + 1}<br># let cube (x:int) = x * x * x;# let cube (x:int) = x*x*x;<br>val cube : int -> int = <fun>
\begin{minipage}{.4\linewidth} \texttt{val cube} \end{minipage}<br># cube 9;;
+ cube 9;;<br>= : int = 729
```
**We** call  $\frac{x}{x}$  the parameter of the function cube; the expression  $\frac{x}{x}$   $\frac{1}{x}$  is its **body. The expression** cube <sup>9</sup> **is an application of** cube **to the argument** <sup>9</sup>**.**

&  $\begin{pmatrix} 1 & 1 \\ 1 & 1 \\ 1 & 1 \\ 1 & 1 \end{pmatrix}$ **The type printed by OCaml,** int->int **(pronounced "**int **arrow** int**")** indicates that cube is a function that should be applied to a single, integer **argument and whose result is an integer.**

**Note that OCaml responds to <sup>a</sup> function declaration by printing just** <fun> **as the function's "value."**

 $\sqrt{2}$ 

 $\sqrt{H}$ **Here is <sup>a</sup> function with two parameters:**

```
# let sumsq (x:int) (y:int) = x*x + y*y;;
val sumsq (x:int) (y:int) = x*x + ya1 sumsq : int -> int -> int = <fun>
# sumsq 3 4;;
# \text{ sums } 34;<br>-: int = 25
```
% **The type printed for** sumsq **is** int->int->int**, indicating that it should be** applied to two integer arguments and yields an integer as its result.

He<br>
The<br>
ap<br>
slig<br>
cu<br>
Cu **Note that the syntax for invoking function declarations in OCaml is slightly different from languages in the C/C++/Java family: we write** Note that the syntax for invoking function declarations in C<br>slightly different from languages in the C/C++/Java family<br>cube 3 and sumsq 3 4 rather than cube(3) and sumsq(3,4).

### **The type boolean**

**There are only two values of type** boolean**:** true **and** false**.**

**Comparison operations return boolean values.**  $\begin{aligned} \text{or type } \text{bo} \ \text{in boolean} \ \text{if} \ \ \frac{1}{4} = 2 \text{;} \ \text{if} \ \ \text{if} \ \ \text{if}$ 

 $\begin{aligned} \text{In boolean values.} \ \text{\# 1 & = 2;} \ \text{\# 1 & = 2;} \ \text{\# 2} & = \text{\# 3} \end{aligned}$ #  $1 = 2$ ;;<br>- : bool = false  $# 4 > = 3$ ;;<br>- : bool = true

 $\begin{bmatrix} 1 \\ -1 \\ -1 \\ 0 \end{bmatrix}$ not **is <sup>a</sup> unary operation on booleans.**

booleans.<br>  $\frac{1}{2}$  not (5 <= 10); booleans.<br>  $\overline{\text{# not (5 \leq 10)}}$ ;<br>  $\overline{\text{+ no to 1}} = \text{false}$  $-$  : bool = fals<br># not (2 = 2);;  $\begin{align*} \text{# not} & (2 = 2) \text{;} \\ \text{- : bool = false} \end{align*}$ 

**CIS 500, 9 September 32**

 $\sqrt{2}$ 

%

### **Conditional expressions**

 $\begin{pmatrix} 1 \\ -1 \\ -1 \\ -1 \\ -1 \end{pmatrix}$ **The result of the conditional expression** if <sup>B</sup> then E1 else E2 **is either** The result of the conditional expression if B then E1 else E2 is either<br>the result of E1 or that of E2, depending on whether the result of B is The result of <sup>.</sup><br>the result of E<br><sub>true</sub> or false. or that of E2, depending on<br># if  $3 < 4$  then  $7$  else  $100$ ;;

```
# if 3 < 4 then 7 else 100;;<br>-: int = 7- : int = 7<br># if 3 < 4 then (3 + 3) else (10 * 10);;
+ if 3 < 4<br>- : int = 6
\frac{1}{2} : int = 6<br># if false then (3 + 3) else (10 * 10);;
+ if false th<br>- : int = 100
\frac{1}{2} = \frac{1}{2} = \frac{1}{2} = \frac{1}{2} = \frac{1}{2} = \frac{1}{2} = \frac{1}{2} = \frac{1}{2} = \frac{1}{2} = \frac{1}{2} = \frac{1}{2} = \frac{1}{2} = \frac{1}{2} = \frac{1}{2} = \frac{1}{2} = \frac{1}{2} = \frac{1}{2} = \frac{1}{2} = \frac{1+ if false then<br>- : bool = true
```
 $\sqrt{2}$ 

%

### **Defining things inductively**

 $\begin{array}{c}\n\begin{array}{c}\n\end{array}\n\end{array}$  $\begin{pmatrix} e^{x} \\ e^{x} \end{pmatrix}$ In mathematics, we often define things inductively by giving a "base case"  $\,$ In mathematics, we often define things inductively<br>and an "inductive case". For example, the sum of all integers from 0 to<br>an or the product of all integers from 1 to n: and an "inductive case". For example, the sum of all integers from 0 to<br> **n** or the product of all integers from 1 to **n**:<br>  $\frac{\text{sum}(0)}{0} = 0$ we often define things inductively by given<br>
i case". For example, the sum of all inte<br>
i of all integers from 1 to n:<br>
sum(0) = 0<br>
sum(n) =  $n + \text{sum}(n - 1)$  if  $n \ge 1$ 

 ${\sf sum(n)}$  = 1<br> ${\sf fact}(1)$  = 1

**sum**(0) = 0<br> **sum**(n) =  $n + \text{sum}(n - 1)$  **if**  $n \ge 1$ <br> **fact**(1) = 1<br> **fact**(n) =  $n * \text{fact}(n - 1)$  **if**  $n \ge 2$ 

It is customary to extend the factorial to all non-negative integers by It is customary to extend the factor<br>adopting the convention  $\text{fact}(0) = 1$ .

 $\sqrt{2}$ 

### **Recursive functions**

**We can translate inductive definitions directly into recursive functions.** can translate inductive definitions directly into recursive function<br>  $\#$  let rec sum(n:int) = if n = 0 then 0 else n + sum(n-1);;

```
can translate inductive definitions<br>
\begin{array}{rcl} \hline \# \, \text{let } \, \text{rec } \, \text{sum(n:int)} & = \, \text{if } \, \text{n} \\\\ \text{val } \, \text{sum } : \, \text{int } \, \text{-&} \, \text{int } \, = \, \text{$\text{fun}$} \end{array}\begin{align*} \text{val sum}: \ \text{num}(6); \end{align*}+ sum (6);<br>+ sum (6);;<br>- : int = 21
- : int = 21<br># let rec fact(n:int) = if n = 0 then 1 else n * fact(n-1);;
\begin{align*} \mathbb{R} \quad & \mathbb{R} \quad \mathbb{R} \ \mathbb{R} \quad & \mathbb{R} \quad \mathbb{R} \ \mathbb{R} \quad & \mathbb{R} \quad \mathbb{R} \ \mathbb{R} \quad & \mathbb{R} \quad \mathbb{R} \ \mathbb{R} \quad & \mathbb{R} \quad \mathbb{R} \ \mathbb{R} \quad & \mathbb{R} \quad \mathbb{R} \ \mathbb{R} \quad & \mathbb{R} \quad \mathbb{R} \ \mathbb{R} \quad & \mathbb{R} \quad \mathbb{R} \ \mathbb{R} \quad & \mathbb{R} \quad \mathbb{R\begin{split} \begin{aligned} \text{val} \text{ fact} \text{ :} \\\\ \text{#} \text{ fact} \text{ (6)} \text{ ;} \end{aligned} \end{split}+ fact(6);;<br>- : int = 720
```
&  $\begin{array}{c}\n\hline\n\end{array}$  $-:$  int = 720<br>The rec after the 1et tells OCaml this is a recursive function  $-$  one that **needs to refer to itself in its own body.**

 $\sqrt{2}$ 

### **Making Change**

Ar<br>
Day<br>
Th<br>
Th<br>
Th<br>
Th<br>
Th  $\begin{array}{c}\n\bullet \\
\bullet \\
\bullet \\
\bullet\n\end{array}$ **Another example of recursion on integer arguments. Suppose you are <sup>a</sup>** bank and therefore have an "infinite" supply of money, and you have to give a customer a certain sum. How many ways are there of doing this?

If you only have pennies, there is only one way: pay the whole sum in<br>pennies.<br> $\sqrt{\frac{4 + (1 + N_0) + (1 + N_0)N_0}{N_0 + N_0N_0}}$  a  $\frac{1}{N_0 + N_0N_0}$  a  $\frac{1}{N_0 + N_0N_0}$ **pennies.**

 $#$  (\* No. of ways of paying a in pennies \*)<br>let rec changeP (a:int) = 1;;

**That wasn't too hard!**

 $\sqrt{2}$ 

### **Making Change – continued**

& Now suppose the bank has both nickels and pennies. If a is less than 5 then we can only pay with pennies. If not, we can do one of two things: **b Pay**<br> **Pay** in pennies; we already know how to do this.<br> **•** Pay in pennies; we already know how to do this. Nen we can only pay with pennies. If not, we can do one of two things:<br>♦ Pay in pennies; we already know how to do this.<br>♦ Pay with at least one nickel. The number of ways of doing this is the

- 
- $\begin{array}{c}\n\cdot \\
\cdot \\
\cdot \\
\cdot \\
\cdot\n\end{array}$ with at least one nickel. The number of ways of doing th<br>ber of ways of making change (with nickels and pennies)<br># (\* No. of ways of paying in pennies and nickels \*)

```
number of ways of making change (with nickels and pennies) for a-5.<br>
\begin{array}{|l|l|} \hline \text{# (* No. of ways of paying in pennies and nickels *)} \\\hline \text{let rec changePN (a:int) =} \end{array}# (* No. of ways of paying in pennies and nickels *)<br>let rec changePN (a:int) =<br>if a < 5 then changeP a
                   else changeP a + changePN (a-5);
```
 $\sqrt{2}$ 

### **Making Change – continued**

 $\begin{array}{|c|c|} \hline \hline \hline \hline \hline \hline \hline \hline \hline \end{array}$ **Continuing the idea for dimes and quarters:**

```
# (* ... pennies, nickels, dimes *)
      idea for dimes and quarters:<br>(* ... pennies, nickels, di<br>let rec changePND (a:int) =
            if a communicative is a set of the change is a set of the change PN and the change PN and the change PN and the change PN and the change PN and the change PN and the change PN and the change PN and the change PN and the ch
           if a < 10 then changePN a<br>else changePN a + changePND (a-10);;
else changePN a + changePND (a-10);;<br># (* ... pennies, nickels, dimes, quarters *)
      (* ... pennies, nickels, dim<br>let rec changePNDQ (a:int) =
            ... pennies, nickels, dim<br>t rec changePNDQ (a:int) =<br>if a < 25 then changePND a
     let rec changePNDQ (a:int) =<br>if a < 25 then changePND a<br>else changePND a + changePNDQ (a-25);;
```
 $\sqrt{2}$ 

%

**Finally:**

```
Finally:<br># (* Pennies, nickels, dimes, quarters, dollars *)
    (* Pennies, nickels, dimes, q<br>let rec changePNDQS (a:int) =
        Pennies, nickels, dimes, qu<br>t rec changePNDQS (a:int) =<br>if a < 100 then changePNDQ a
   let rec changePNDQS (a:int) =<br>if a < 100 then changePNDQ a<br>else changePNDQ a + changePNDQS (a-100);;
```
 $\begin{array}{|c|c|c|}\n\hline\n\text{sc} & \text{sc}\n\end{array}$ **Some tests:**

 $\sqrt{2}$ 

```
# changePNDQS 5;;
\frac{1}{4} changePND<br>- : int = 2
\frac{1}{2} = : int = 2<br># changePNDQS 9;;
+ changePND<br>- : int = 2
\frac{1}{2} = : int = 2<br># changePNDQS 10;;
+ changePND<br>- : int = 4
```
**CIS 500, 9 September 39**

%

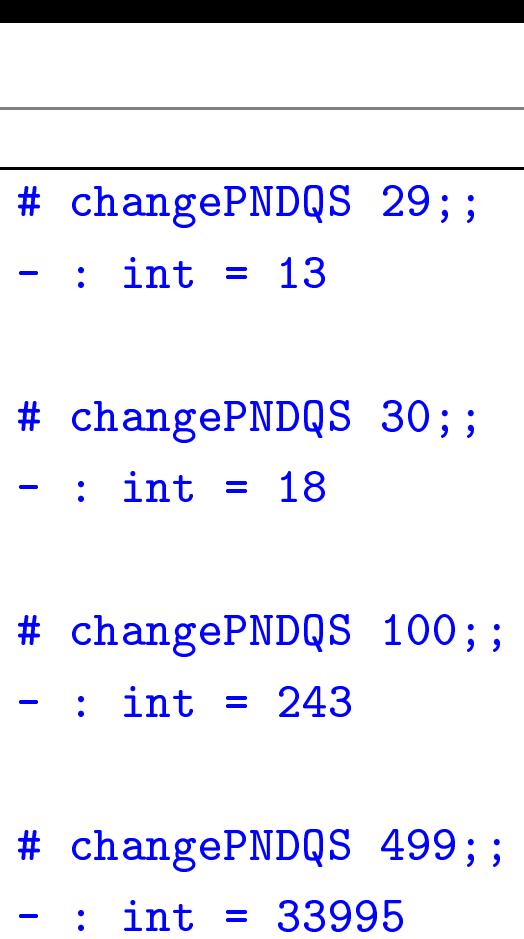

 $\sqrt{2}$ 

&

%

### **Lists**

&  $\begin{matrix} \n\cdot & \cdot & \cdot & \cdot \n\end{matrix}$ <br>st" One handy structure for storing a collection of data values is a list. Lists are provided as a built-in type in OCaml and a number of other popular **languages (e.g., Lisp, Scheme, and Prolog—but not, unfortunately, Java).**

We can build a list in OCaml by writing out its elements, enclosed in **square brackets and separated by semicolons.**  $OCaml$  by writing $eparated$  by semi $\frac{1}{\#}\; \left[\,1\,;\;\;3\,;\;\;2\,;\;\;5\,\right]\,;\;\;$ 

eparated by semicolons.<br># [1; 3; 2; 5];;<br>- : int list = [1; 3; 2; 5]

The type that OCaml prints for this list is pronounced either "integer list" **or "list of integers".**

**The empty list, written** []**, is sometimes called "nil."**

 $\sqrt{2}$ 

### **The types of lists**

&  $\begin{array}{c}\n\hline\n\end{array}$ We can build lists whose elements are drawn from any of the basic types **(**int**,** bool**, etc.).**

```
# ["cat"; "dog"; "gnu"];;
 - : string list = ["cat"; "dog"; "gnu"]
 \begin{align*} \begin{aligned} \text{...} \quad & \text{...} \quad &amp# [true; true; false];;<br>- : bool list = [true; true; false]
```
**We can also build lists of lists:**

# [[1; 2]; [2; 3; 4]; [5]];; - : int list list <sup>=</sup> [[1; 2]; [2; 3; 4]; [5]] **In fact, for every type** <sup>t</sup>**, we can build lists of type** <sup>t</sup> list**.**

 $\sqrt{2}$ 

### **Lists are homogeneous**

**CONSTRUCTION**  $\begin{pmatrix} 1 & 1 \\ 0 & 1 \\ 0 & 1 \end{pmatrix}$ OCaml does not allow different types of elements to be mixed within the **same list:** does not allow diff<mark>()</mark><br>|-<br>|# [1; 2; "dog"];;

```
::<br># [1; 2; "dog"];<br>Characters 7-13:
# [1; 2; "dog"];;<br>Characters 7-13:<br>This expression has type string list but is here used
with type int list<br>This expression ha<br>with type int list
```
 $\sqrt{2}$ 

### **Constructing Lists**

& % **OCaml provides <sup>a</sup> number of built-in operations that return lists. The** most basic one creates a new list by adding an element to the front of **e** CCamI provides a number of built-in operations that return lists.<br> **Proper than in** and **pronounced** "cons" (because it<br>
an existing list. It is written :: and pronounced "cons" (because it **constructs lists).** an existing list. It is written  $\cdots$  and pronounced "cons" (because it constructs lists).<br> $\boxed{\text{# } 1 \; \cdots \; [2; \; 3] \; ;}$ 

```
- : int list = [1; 2; 3]# let add123 (l: int list) = 1 :: 2 :: 3 :: l;;
x = 2x - 2y - 3y<br>
x = 1 + 2y + 3y<br>
x = 2x - 3y<br>
x = 1 + 2y + 3y<br>
x = 1 + 2y + 3y<br>
x = 1 + 2y + 3y<br>
x = 2 + 3y<br>
x = 3 - 3y<br>
x = 1 + 2y + 3y<br>
x = 1 + 2y + 3y<br>
x = 2 + 3y<br>
x = 3 - 3yval add123 : int list \rightarrow int list = \langlefun\rangle# add123 [5; 6; 7];;
+ add123 [5; 6; 7];;<br>- : int list = [1; 2; 3; 5; 6; 7]
- : int list<br>- : int list<br># add123 [];;
# add123 [];;<br>- : int list = [1; 2; 3]
```
 $\sqrt{2}$ 

### **Some recursive functions that generate lists**

```
&
                                                                                                                                                                                                    %
          Some recursive functions that generate lists<br>
# let rec repeat (k:int) (n:int) = (* A list of n copies of k *)
                      \frac{1}{\pi} if n = 0 then \begin{bmatrix} 1 \\ 2 \end{bmatrix}t rec repeat (k:int) (n:in<br>if n = 0 then []<br>else k :: repeat k (n-1);;
         else k :: repeat k (n-1);;<br># repeat 7 12;;
         - : int list = [7; 7; 7; 7; 7; 7; 7; 7; 7; 7; 7]
          \begin{align*} \text{First,} \ \text{First,} \ \text{Firstis the common<br>therm from To (m:<br>if n < m then []
                      t rec fromTo (m:int) (n:in<br>if n < m then []<br>else m :: fromTo (m+1) n;;
         if n < m then []<br>else m :: fromTo (m+1) n;;<br># fromTo 9 18;;
         - : int list = [9; 10; 11; 12; 13; 14; 15; 16; 17; 18]
```
 $\sqrt{2}$ 

### **Constructing Lists**

Any list can be built by "consing" its elements together:

 $-# 1 :: 2 :: 3 :: 2 :: 1 :: 1 :: 3$ - : int list =  $[1; 2; 3; 2; 1]$ 

In fact.

```
\left[\begin{array}{c} x_1; x_2; \ldots; x_n \end{array}\right]
```
is simply a shorthand for

 $x_1 :: x_2 :: \ldots :: x_n :: 0$ 

Note that, when we omit parentheses from an expression involving several uses of ::, we associate to the right-i.e.,  $1:2:3:1$  means the same thing as  $1:(2:(3::[3]):])$ . By contrast, arithmetic operators like + and - associate to the left:  $1-2-3-4$  means  $((1-2)-3)-4$ .

### **Taking Lists Apart**

& OCaml provides two basic operations for extracting the parts of a list. List.hd **(pronounced "head") returns the first element of <sup>a</sup> list.**

"head") returns the firs<br> $\begin{array}{l} \text{\# List.hd [1; 2; 3];} \end{array}$ 

```
# List.hd [1; 2; 3];<br>- : int = 1
```
% List.tl **(pronounced "tail") returns everything but the first element.** "tail") returns everythir<br># List.tl [1; 2; 3];;

# List.tl  $[1; 2; 3];$ <br>- : int list =  $[2; 3]$ 

 $\sqrt{2}$ 

```
# List.tl (List.tl [1; 2; 3]);;
- + List.tl (List.tl<br>- : int list = [3]
. ------- (------- [-, -, -, -,,,,<br>- : int list = [3]<br># List.tl (List.tl (List.tl [1; 2; 3]));;
- ---- ----<br># List.tl (List.t<br>- : int list = []
# List.hd (List.tl (List.tl [1; 2; 3]));;
- : int = 3
\frac{1}{2} = int = 3<br>
# List.hd [[5; 4]; [3; 2]];;
|<br>| List.hd [[5; 4]; [3<br>|- : int list = [5; 4]
- : int list = [5; 4]<br>
# List.hd (List.hd [[5; 4]; [3; 2]]);;
- : int = 5
- : int = 5<br># List.tl (List.hd [[5; 4]; [3; 2]]);;
+ List.tl (List.hd<br>- : int list = [4]
```
**CIS 500, 9 September 48**

 $\sqrt{2}$ 

&

%

### **Modules – <sup>a</sup> brief digression**

**Like most programming languages, OCaml includes <sup>a</sup> mechanism for grouping collections of definitions into modules.** Like most programming languages, OCaml includes a mechanism for<br>grouping collections of definitions into modules.<br>For example, the built-in module List provides the List.hd and List.tl

|<br>| Lil gr.<br>| Fo fu "tl"<br>| "tl" % **functions (and many others). That is, the name** List.hd **really means** For example, the built-in module List pr<br>functions (and many others). That is, the<br>"the function hd from the module List."

 $\sqrt{2}$ 

### **Recursion on lists**

& Lots of useful functions on lists can be written using recursion. Here's<br>one that sums the elements of a list of numbers:<br> $\frac{1}{\sqrt{1 + \text{let } \text{rec } \text{listSum } (1:\text{int } \text{list})}} =$ 

```
one that sums the elements of a list of numbers:
if l = [] then 0
                      # let rec listSum (l:int list) =<br>if l = [] then 0<br>else List.hd l + listSum (List.tl 1);;
                       else List.hd 1 + listSu<br># listSum [5; 4; 3; 2; 1];;
                       - : int = 15
```
 $\sqrt{2}$ 

 $\begin{matrix} \end{matrix}$ 

### Consing on the right

```
# let rec snoc (1: int list) (x: int) =
    if 1 = [] then x :: []else List.hd 1 :: snoc(List.tl 1) x;;
val snoc : int list \rightarrow int \rightarrow int list = \langlefun>
# snoc [5; 4; 3; 2] 1;;
- : int list = [5; 4; 3; 2; 1]
```
### **Reversing <sup>a</sup> list**

**We can use** snoc **to reverse <sup>a</sup> list:**

```
&
                                                                                                                                                                                                             %
           % le can use snoc to reverse a list:<br>
# let rec rev (1: int list) = (* Reverses 1 -- inefficiently *)
                       \begin{array}{c} \mathsf{in} \ \mathsf{use} \ \mathsf{snoc} \ \mathsf{to} \ \mathsf{rev} \ \mathsf{t} \ \mathsf{rec} \ \mathsf{rev} \ \mathsf{(1:} \ \mathsf{int} \ \mathsf{if} \ \mathsf{l} = \begin{bmatrix} \end{bmatrix} \ \mathsf{then} \ \begin{bmatrix} \end{bmatrix} \end{array}t rec rev (l: int list) = (* Reverses ]<br>if 1 = [] then []<br>else snoc (rev (List.tl 1)) (List.hd 1);;
           if 1 = [] then []<br>
else snoc (rev (List.tl 1)) (List.<br>
val rev : int list -> int list = <fun>
          val rev : int list \rightarrow int list = \langlefun\rangle<br># rev [1; 2; 3; 3; 4];;
          - : int list = [4; 3; 3; 2; 1]
```
**Why is this inefficient? How can we do better?**

 $\sqrt{2}$ 

### **<sup>A</sup> better** rev

```
A better rev<br>
# (* Adds the elements of 1 to res in reverse order *)
     (* Adds the elements of 1 to res in reverse or<br>let rec revaux (1: int list) (res: int list) =
        if l = [] then res
    let rec revaux (l: int list) (res: int list) =<br>if l = [] then res<br>else revaux (List.tl 1) (List.hd 1 :: res);;
val revaux : int list \rightarrow int list \rightarrow int list = \langlefun>
# revaux [1; 2; 3] [4; 5; 6];;
- : int list = [3; 2; 1; 4; 5; 6]
- : int list = [3; 2; 1; 4; 5; 6]<br># let rev (l: int list) = revaux 1 [];;
V and also V \cup \cup, \cup, \cup, \cup, \cup, \cup, \cup, \cup, \cup, \cup, \cup, \cup, \cup, \cup, \cup, \cup, \cup, \cup, \cup, \cup, \cup, \cup, \cup, \cup, \cup, \cup, \cup, \cup, \cup, \cup, \cup, \cup, \cup,
```
 $\sqrt{2}$ 

 $\begin{array}{|c|c|c|c|}\hline \rule{0pt}{12pt}\quad \quad & \quad \quad & \quad \quad & \quad \quad \\ \hline \rule{0pt}{12pt}\quad \quad & \quad \quad & \quad \quad & \quad \quad \\ \hline \rule{0pt}{12pt}\quad \quad & \quad \quad & \quad \quad & \quad \quad \\ \hline \rule{0pt}{12pt}\quad \quad & \quad \quad & \quad \quad & \quad \quad \\ \hline \rule{0pt}{12pt}\quad \quad & \quad \quad & \quad \quad & \quad \quad \\ \hline \rule{0pt}{12pt}\quad \quad & \quad \quad & \quad \quad & \quad \quad \\ \hline \rule{0pt}{12pt}\quad$ 

 $\begin{matrix} \end{matrix}$ 

### **Tail recursion**

**The** revaux **function**

 $\sqrt{2}$ 

```
function<br>let rec revaux (l: int list) (res: int list) =
   nction<br>t rec revaux (1: i<br>if 1 = [] then res
  if l = [] then res<br>else revaux (List.tl 1) (List.hd 1 :: res);;
```
The summer of the summer of the summer of the summer of the summer of the summer of the summer of the summer of the summer of the summer of the summer of the summer of the summer of the summer of the summer of the summer o % **has an interesting property: the result of the recursive call to** revaux **is** also the result of the whole function. I.e., the recursive call is the last thing on its "control path" through the body of the function. (And the **other possible control path does not involve <sup>a</sup> recursive call.)**

**Such functions are said to be tail recursive.**

 $\sqrt{\frac{1}{1}}$ It Fo on<br>
an<br>
an<br>
an  $\begin{bmatrix} 1 \\ 2 \end{bmatrix}$  $\begin{pmatrix} 1 \\ 2 \\ 3 \\ 4 \end{pmatrix}$ It is usually fairly easy to rewrite a given function in a tail-recursive style. **For example, the usual factorial function is not tail recursive (because one multiplication remains to be done after the recursive call returns):**  $\begin{split} \text{factorial function is not ta} \ \text{ns to be done after the re} \ \text{\texttt{#} \ let \ rec \ fact \ (n: \text{int}) =} \end{split}$ 

```
be done after t<br>
\begin{array}{rcl} \hline \texttt{t} & \texttt{rec} & \texttt{fact} & \texttt{(n:i)} \\ \texttt{if} & \texttt{n = 0 then 1} \end{array}# let rec fact (n:int) =<br>if n = 0 then 1<br>else n * fact(n-1);;
```
**We can transform it into <sup>a</sup> tail-recursive version by performing the** multiplication before the recursive call and passing along a separate<br>argument in which these multiplications "accumulate":<br> $\boxed{\frac{4}{\# \text{ let } \text{rec } \text{factualx } (\text{acc:int}) \quad (n:\text{int}) = }}$ 

```
argument in which these multiplications "accumulate":
if n = 0 then acc
                        # let rec factaux (acc:int) (n:int) =<br>if n = 0 then acc<br>else factaux (acc*n) (n-1);;
                        # let fact (n:int) = factaux 1 n;;
```
**CIS 500, 9 September 55**